МИНИСТЕРСТВО НАУКИ И ВЫСШЕГО ОБРАЗОВАНИЯ РОССИЙСКОЙ ФЕДЕРАЦИИ Федеральное государственное бюджетное образовательное учреждение высшего образования «КУБАНСКИЙ ГОСУДАРСТВЕННЫЙ УНИВЕРСИТЕТ» ИНСТИТУТ ГЕОГРАФИИ ГЕОЛОГИИ, ТУРИЗМА И СЕРВИСА

**YTBEPX** Проректов по учебной работе. качес**тву** об **ЗОВАНИЯ - ПЕ**РВЫЙ **IIDODE KTG1**  $\sqrt{2}$ DOB T.A. nodn  $\langle 25 \rangle$  мая

# **РАБОЧАЯ ПРОГРАММА ДИСЦИПЛИНЫ (МОДУЛЯ)** Б1.В.ДВ.04.02 ГЕОПОРТАЛЫ

Направление подготовки *05.03.03 Картография и геоинформатика*

Направленность (профиль) *Геоинформатика*

Форма обучения *Очная*

Квалификация *Бакалавр*

Краснодар 2022

Рабочая программа дисциплины «Геопорталы»

составлена в соответствии с федеральным государственным образовательным стандартом высшего образования (ФГОС ВО) по направлению подготовки 05.03.03 Картография и геоинформатика (академический бакалавриат).

код и наименование направления подготовки

Программу составил: П.Б. Нетребин, ст. преподаватель, канд. геогр. наук

подпись

И.О. Фамилия, должность, ученая степень, ученое звание

Рабочая программа дисциплины «Геопорталы» утверждена на заседании кафедры Геоинформатики

протокол № 7 «27» апреля 2022 г. Заведующий кафедрой (разработчика)

Погорелов А.В.

подпись

фамилия, инициалы

Утверждена на заседании учебно-методической комиссии института

протокол № 5 «23» мая 2022 г.

Председатель УМК института

Филобок А.А. фамилия, инициалы

полнись

Рецензенты:

Ковешников А.В., зав. группой картографии отдела ГИС и КГ, ООО «Гискарт» Брусило В.А., директор по аэрогеодезическим работам ООО «Аэрогеоматика»

## 1 Цели и задачи изучения дисциплины (модуля)

#### 1.1 Цель освоения дисциплины

Обучить бакалавров созданию и использованию порталов географической информации (геопорталов), применению картографических сервисов в сети Интернет; рассмотреть основные коммерческие и бесплатные (open source) программные комплексы для создания геопорталов; реализовать самостоятельное создание студентом проекта геопортала..

#### 1.2 Задачи дисциплины

- изучение основных положений применения сетевых технологий для создания геопорталов;

- ознакомление с современными стандартами построения геопорталов;

- изучение основных видов приложений и их взаимодействия;

- ознокомление с технологиями, связанными с доставкой пространственных данных конечному пользователю;

- изучение современных технологий визуализации в ГИС и веб-среде;

- рассмотреть основные коммерческие и бесплатные программные комплексы для создания геопорталов;

- реализовать самостоятельное создание студентом проекта геопортала.

#### 1.3 Место дисциплины (модуля) в структуре образовательной программы

Дисциплина Б1.В.ДВ.07.02 «Геопорталы» включена в перечень дисциплин по выбору и дает понятие об основных принципах создания и применения геопорталов в научной и производственной деятельности.

Дисциплина «Геопорталы» требует знаний по основам программирования, картографии, информатике и компьютерной технике.

1.4 Перечень планируемых результатов обучения по дисциплине (модулю), соотнесенных с планируемыми результатами освоения образовательной программы

Изучение данной учебной дисциплины направлено на формирование у обучающихся следующих компетенций:

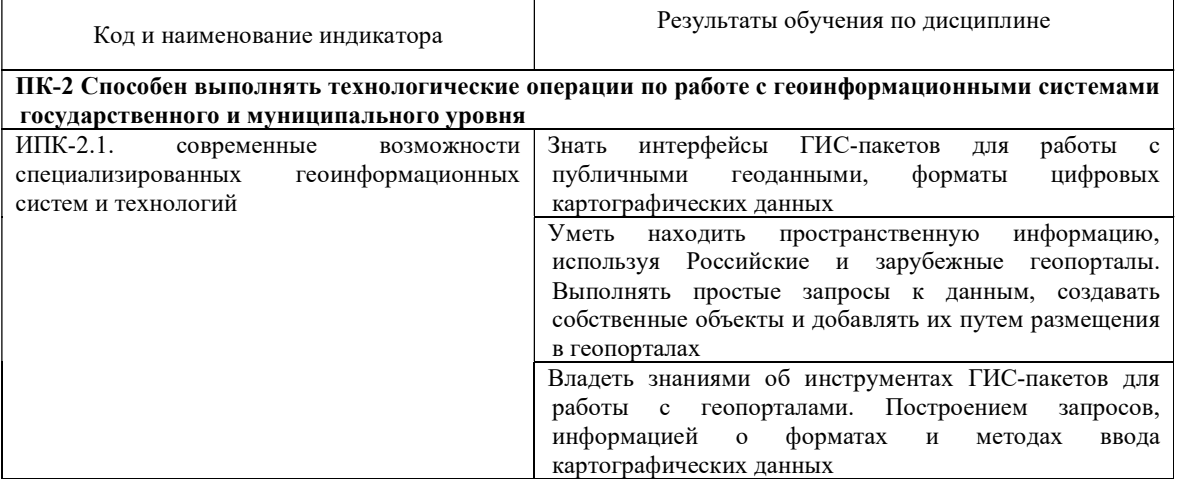

Результаты обучения по дисциплине достигаются в рамках осуществления всех видов контактной и самостоятельной работы обучающихся в соответствии с утвержденным учебным планом.

Индикаторы достижения компетенций считаются сформированными при достижении соответствующих им результатов обучения.

#### 2. Структура и содержание дисциплины

#### 2.1 Распределение трудоёмкости дисциплины по видам работ

Общая трудоёмкость дисциплины составляет 3 зачетных единиц (108 часов), их распределение по видам работ представлено в таблице

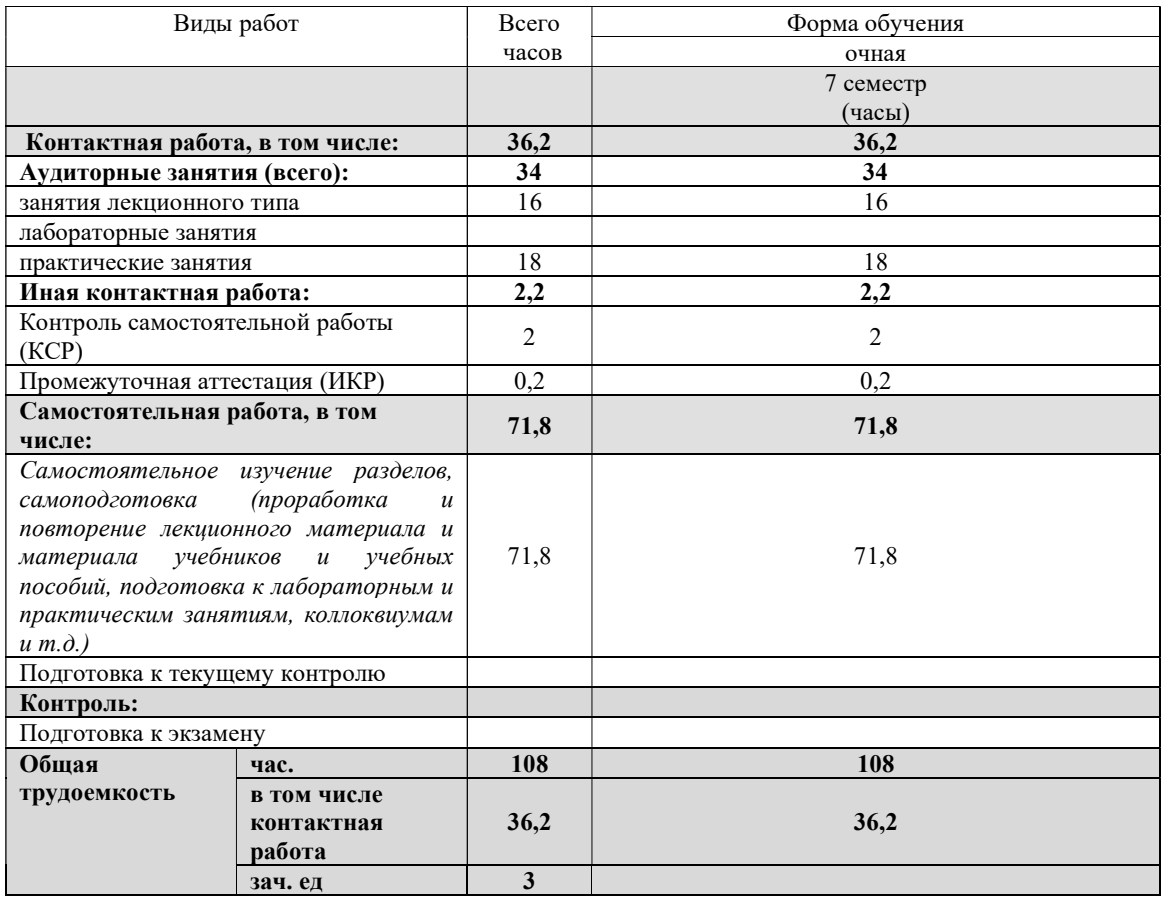

## 2.2 Содержание дисциплины

Распределение видов учебной работы и их трудоемкости по разделам дисциплины. Разделы (темы) дисциплины, изучаемые в 7 семестре 4 курса очная форма обучения

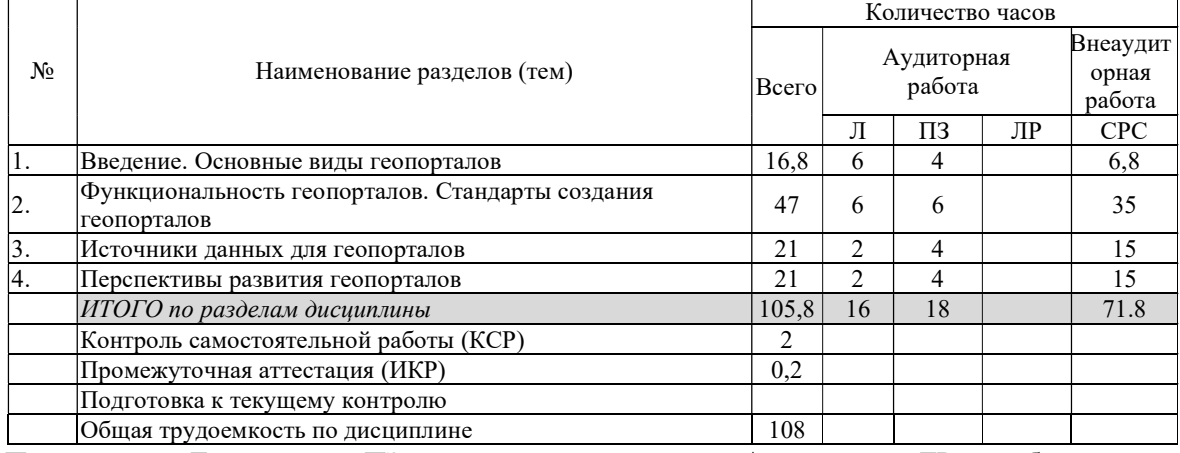

Примечание: Л – лекции, ПЗ – практические занятия / семинары, ЛР – лабораторные занятия, СРС – самостоятельная работа студента

## 2.3 Содержание разделов (тем) дисциплины 2.3.1 Занятия лекционного типа

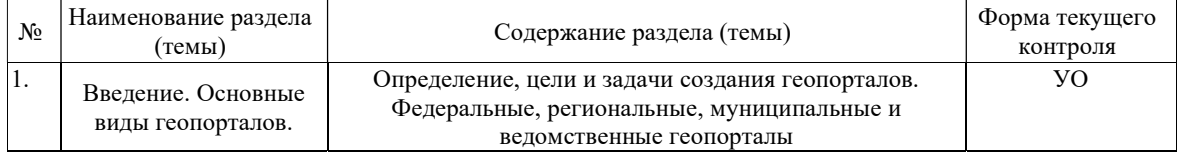

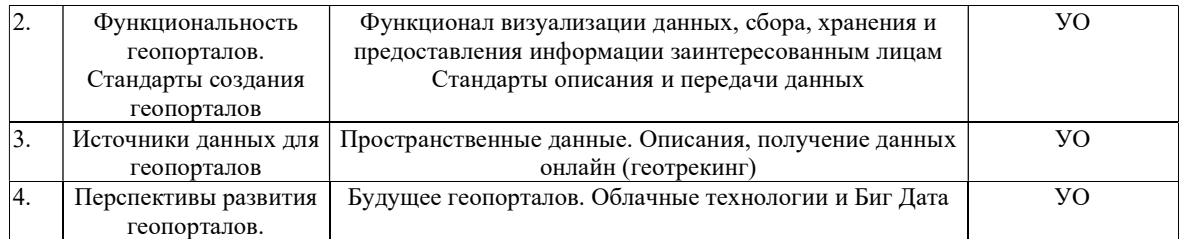

## 2.3.2 Занятия семинарского типа (практические / семинарские занятия/

#### лабораторные работы)

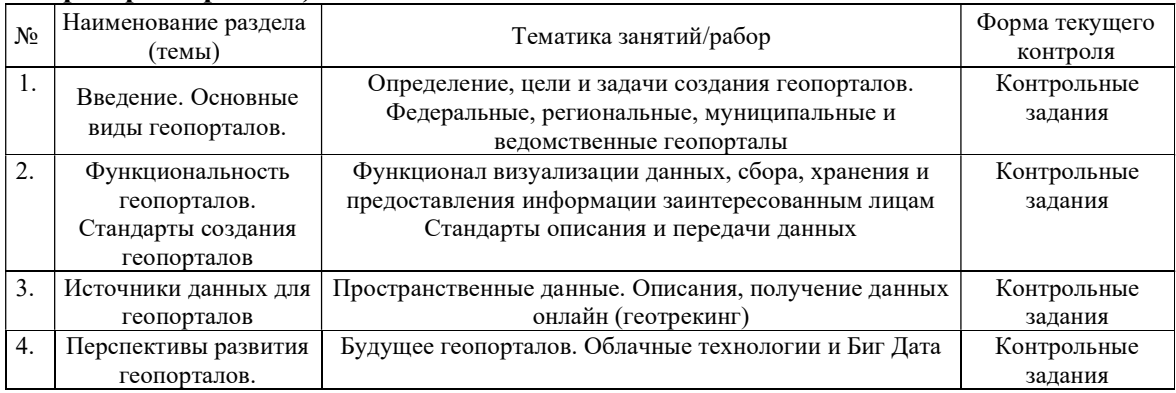

## 2.3.3 Примерная тематика курсовых работ (проектов) Не предусмотрены

#### 2.4 Перечень учебно-методического обеспечения для самостоятельной работы обучающихся по дисциплине (модулю)

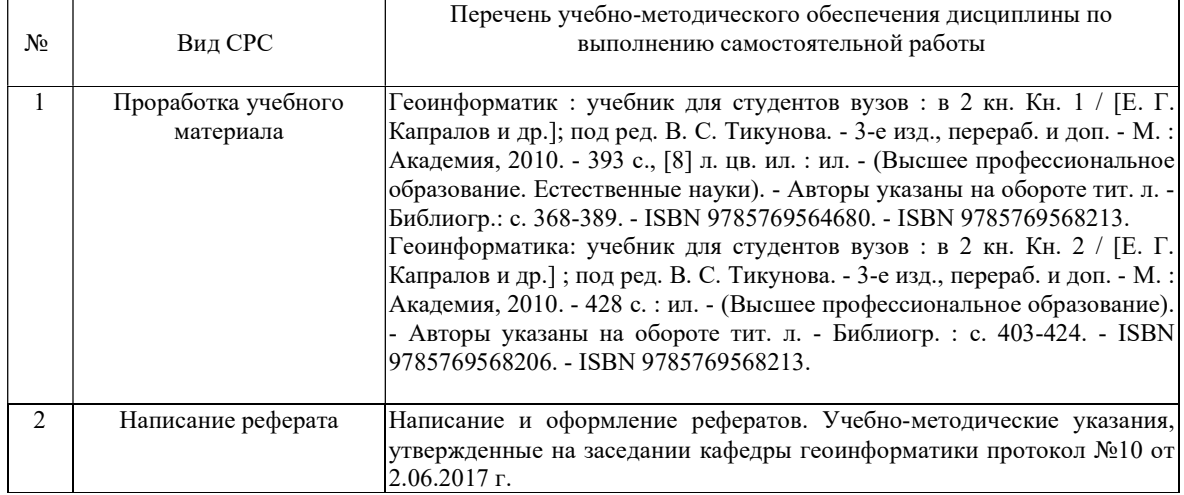

Учебно-методические материалы для самостоятельной работы обучающихся из числа инвалидов и лиц с ограниченными возможностями здоровья (ОВЗ) предоставляются в формах, адаптированных к ограничениям их здоровья и восприятия информации:

Для лиц с нарушениями зрения:

- в печатной форме увеличенным шрифтом,
- в форме электронного документа,
- в форме аудиофайла,
- в печатной форме на языке Брайля.
- Для лиц с нарушениями слуха:
- в печатной форме,
- в форме электронного документа.
- Для лиц с нарушениями опорно-двигательного аппарата:
- в печатной форме,

– в форме электронного документа,

– в форме аудиофайла.

Данный перечень может быть конкретизирован в зависимости от контингента обучающихся.

## 3. Образовательные технологии, применяемые при освоении дисциплины (модуля)

Для реализация компетентного подхода предусматривается использование в учебном процессе активных и интерактивных форм проведения аудиторных и внеаудиторных занятий (интерактивного геоинформационного моделирования территорий, оптимизация пространственных размещений объектов, – 20% объема аудиторных занятий) с целью формирования и развития профессиональных навыков обучающихся. В процессе преподавания дисциплины применяются образовательные технологии лекционносеминарско-зачетной системы обучения и развития критического мышления. При чтении курсов модуля применяются такие виды лекций, как вводная, обзорная, проблемная, лекция-презентация. Обязательны компьютерные практикумы по разделам (дисциплинам) модуля.

Для лиц с ограниченными возможностями здоровья предусмотрена организация консультаций с использованием электронной почты.

## 4. Оценочные средства для текущего контроля успеваемости и промежуточной аттестации

Оценочные средства предназначены для контроля и оценки образовательных достижений обучающихся, освоивших программу учебной дисциплины «Геопорталы».

Оценочные средства включает контрольные материалы для проведения текущего контроля в форме устного опроса, выполнения практических работ и промежуточной аттестации в форме вопросов к экзамену.

Типовые контрольные задания или иные материалы, необходимые для оценки знаний, умений, навыков и (или) опыта деятельности, характеризующих этапы формирования компетенций в процессе освоения образовательной программы

Зачетно-экзаменационные материалы для промежуточной аттестации (экзамен/зачет)

1. Определение, цели и задачи создания геопорталов.

2. Передача данных в сети интернет\интранет.

3. Классификация геопорталов (по тематике, территориальному охвату, функционалу и т.д.)

4. Федеральные геопорталы (примеры, цели, особенности создания)

5. Региональные геопорталы (примеры, цели, особенности создания)

6. Муниципальные геопорталы (примеры, цели, особенности создания)

7. Ведомственные геопорталы (примеры, цели, особенности создания)

8. Визуализация - пространственное представление информации.Технологии сбора и хранения данных в геопорталах.

9. Геопорталы как область компьютерных технологий, связанная с доставкой пространственных данных конечному пользователю.

10. Картографические сервисы и геопорталы.

11. Стандарты и спецификации OGC.

12. WMS, WFS, WCS.

13. Источники данных для геопорталов.

14. Геопривязанные данные.

15. Текстовые описания как источник данных геопорталов.

16. Интернет-корпорации.

17. Компании, создающие и распространяющие данные.

18. Метаданные. Стандарты метаданных.

19. Облачные технологии и геопорталы.

20. Биг дата и геопорталы.

#### Критерии оценивания результатов обучения

Зачет является формой итоговой оценки качества освоения студентом образовательной программы по дисциплине. По результатам зачета студенту выставляется оценка «зачтено» или «не зачтено».

Зачет проводится в форме устного опроса с предварительной подготовкой студента в течение 15 минут. Каждый вопрос из тем изученных на лекционных и практических занятиях, а также по вопросам тем для самостоятельной работы студентов. Экзаменатор вправе задавать дополнительные вопросы. Экзаменатор может проставить зачет без опроса и собеседования тем студентам, которые активно работали на практических (семинарских) занятиях.

Преподаватель принимает зачет только при наличии ведомости и надлежащим образом оформленной зачетной книжки. Результат зачета объявляется студенту непосредственно после его сдачи, затем выставляется в экзаменационную ведомость и зачетную книжку студента. Если в процессе зачета студент использовал недопустимые дополнительные материалы (шпаргалки), то экзаменатор имеет право изъять шпаргалку и поставить оценку «незачтено».

При выставлении оценки экзаменатор учитывает знание фактического материала по программе, степень активности студента на семинарских занятиях, логику, структуру, стиль ответа культуру речи, манеру общения, готовность к дискуссии, аргументированность ответа, уровень самостоятельного мышления, наличие пропусков семинарских и лекционных занятий по неуважительным причинам.

Оценка «зачтено» ставится студенту, ответ которого содержит глубокое знание материала курса, знание концептуально-понятийного аппарата всего курса, знание литературы по курсу или ответ которого демонстрирует знания материала по программе, содержит в целом правильное, но не всегда точное и аргументированное изложение материала. Оценка «не зачтено» ставится студенту, имеющему существенные пробелы в знании основного материала по программе, допустившему принципиальные ошибки при изложении материала, а также не давшему ответа на вопрос.

Оценочные средства для инвалидов и лиц с ограниченными возможностями здоровья выбираются с учетом их индивидуальных психофизических особенностей. – при необходимости инвалидам и лицам с ограниченными возможностями здоровья предоставляется дополнительное время для подготовки ответа на экзамене;

– при проведении процедуры оценивания результатов обучения инвалидов и лиц с ограниченными возможностями здоровья предусматривается использование технических средств, необходимых им в связи с их индивидуальными особенностями;

– при необходимости для обучающихся с ограниченными возможностями здоровья и инвалидов процедура оценивания результатов обучения по дисциплине может проводиться в несколько этапов.

Процедура оценивания результатов обучения инвалидов и лиц с ограниченными возможностями здоровья по дисциплине (модулю) предусматривает предоставление информации в формах, адаптированных к ограничениям их здоровья и восприятия информации:

Для лиц с нарушениями зрения:

– в печатной форме увеличенным шрифтом,

– в форме электронного документа.

Для лиц с нарушениями слуха:

– в печатной форме,

– в форме электронного документа.

Для лиц с нарушениями опорно-двигательного аппарата:

– в печатной форме,

– в форме электронного документа.

Данный перечень может быть конкретизирован в зависимости от контингента обучающихся.

## 5. Перечень учебной литературы, информационных ресурсов и технологий

#### 5.1. Учебная литература

5.1 Основная литература:

1. Берлянт, А. М. Картография: учебник для студентов вузов, обучающихся по географическим и экологическим специальностям / А. М. Берлянт. - М. : АСПЕКТ ПРЕСС, 2001. - 336 с. : ил. - Библиогр.: с. 321-323. - ISBN 5756701427.

2. Жуковский, О.И. Геоинформационные системы : учебное пособие / О.И. Жуковский ; Министерство образования и науки Российской Федерации, Томский Государственный Университет Систем Управления и Радиоэлектроники (ТУСУР). - Томск : Эль Контент, 2014. - 130 с. : схем., ил. - Библиогр.: с. 125-126. - ISBN 978-5-4332-0194-1 ; То же [Электронный ресурс]. - URL: http://biblioclub.ru/index.php?page=book&id=480499

3. Брынь, М.Я. Инженерная геодезия и геоинформатика. Краткий курс [Электронный ресурс] : учебник / М.Я. Брынь, Е.С. Богомолова, В.А. Коугия, Б.А. Лёвин ; под ред. В.А. Коугия. — Электрон. дан. — Санкт-Петербург : Лань, 2015. — 288 с. — Режим доступа: https://e.lanbook.com/book/64324. — Загл. с экрана.

3. Стурман, В.И. Экологическое картографирование [Электронный ресурс] : учебное пособие / В.И. Стурман. — Электрон. дан. — Санкт-Петербург : Лань, 2018. — 180 с. — Режим доступа: https://e.lanbook.com/book/103071. — Загл. с экрана.

## 5.2. Периодическая литература

Указываются печатные периодические издания из «Перечня печатных периодических изданий, хранящихся в фонде Научной библиотеки КубГУ» https://www.kubsu.ru/ru/node/15554, *и/или электронные периодические издания, с указанием* адреса сайта электронной версии журнала, из баз данных, доступ к которым имеет КубГУ:

1. Базы данных компании «Ист Вью» http://dlib.eastview.com

2. Электронная библиотека GREBENNIKON.RU https://grebennikon.ru/

# 5.3. Интернет-ресурсы, в том числе современные профессиональные базы данных и информационные справочные системы

# Электронно-библиотечные системы (ЭБС):

- 1. ЭБС «ЮРАЙТ» https://urait.ru/
- 2. ЭБС «УНИВЕРСИТЕТСКАЯ БИБЛИОТЕКА ОНЛАЙН» www.biblioclub.ru
- 3. ЭБС «BOOK.ru» https://www.book.ru
- 4. ЭБС «ZNANIUM.COM» www.znanium.com
- 5. ЭБС «ЛАНЬ» https://e.lanbook.com

#### Профессиональные базы данных:

- 1. Web of Science (WoS) http://webofscience.com/
- 2. Scopus http://www.scopus.com/
- 3. ScienceDirect www.sciencedirect.com
- 4. Журналы издательства Wiley https://onlinelibrary.wiley.com/
- 5. Научная электронная библиотека (НЭБ) http://www.elibrary.ru/
- 6. Полнотекстовые архивы ведущих западных научных журналов на Российской платформе научных журналов НЭИКОН http://archive.neicon.ru

7. Национальная электронная библиотека (доступ к Электронной библиотеке диссертаций Российской государственной библиотеки (РГБ) https://rusneb.ru/

- 8. Президентская библиотека им. Б.Н. Ельцина https://www.prlib.ru/
- 9. Электронная коллекция Оксфордского Российского Фонда
- https://ebookcentral.proquest.com/lib/kubanstate/home.action
- 10. Springer Journals https://link.springer.com/
- 11. Nature Journals https://www.nature.com/siteindex/index.html
- 12. Springer Nature Protocols and Methods
- https://experiments.springernature.com/sources/springer-protocols
- 13. Springer Materials http://materials.springer.com/
- 14. zbMath https://zbmath.org/
- 15. Nano Database https://nano.nature.com/
- 16. Springer eBooks: https://link.springer.com/
- 17. "Лекториум ТВ" http://www.lektorium.tv/
- 18. Университетская информационная система РОССИЯ http://uisrussia.msu.ru

## Информационные справочные системы:

1. Консультант Плюс - справочная правовая система (доступ по локальной сети с компьютеров библиотеки)

## Ресурсы свободного доступа:

- 1. Американская патентная база данных http://www.uspto.gov/patft/
- 2. Полные тексты канадских диссертаций http://www.nlc-bnc.ca/thesescanada/
- 3. КиберЛенинка (http://cyberleninka.ru/);
- 4. Министерство науки и высшего образования Российской Федерации https://www.minobrnauki.gov.ru/;
- 5. Федеральный портал "Российское образование" http://www.edu.ru/;
- 6. Информационная система "Единое окно доступа к образовательным ресурсам" http://window.edu.ru/;
- 7. Единая коллекция цифровых образовательных ресурсов http://school-collection.edu.ru/ .
- 8. Федеральный центр информационно-образовательных ресурсов (http://fcior.edu.ru/);
- 9. Проект Государственного института русского языка имени А.С. Пушкина "Образование на русском" https://pushkininstitute.ru/;
- 10. Справочно-информационный портал "Русский язык" http://gramota.ru/;
- 11. Служба тематических толковых словарей http://www.glossary.ru/;
- 12. Словари и энциклопедии http://dic.academic.ru/;
- 13. Образовательный портал "Учеба" http://www.ucheba.com/;
- 14. Законопроект "Об образовании в Российской Федерации". Вопросы и ответы http://xn-- 273--84d1f.xn--p1ai/voprosy\_i\_otvety

## Собственные электронные образовательные и информационные ресурсы КубГУ:

1. Среда модульного динамического обучения http://moodle.kubsu.ru

2. База учебных планов, учебно-методических комплексов, публикаций и конференций http://mschool.kubsu.ru/

3. Библиотека информационных ресурсов кафедры информационных образовательных технологий http://mschool.kubsu.ru;

- 4. Электронный архив документов КубГУ http://docspace.kubsu.ru/
- 5. Электронные образовательные ресурсы кафедры информационных систем и технологий

в образовании КубГУ и научно-методического журнала "ШКОЛЬНЫЕ ГОДЫ" http://icdau.kubsu.ru/

# 6. Методические указания для обучающихся по освоению дисциплины (модуля)

По курсу предусмотрено проведение лекционных занятий, на которых дается основной систематизированный материал по тематике дисциплины. Проводятся практические занятия, на которых изучается инструментарий основных интернет ресурсов и специализированного программного обеспечения для работы с пространственными данными, размещенными в сети Интернет. По каждому разделу выполняется ряд практических заданий.

Важнейшим этапом курса является самостоятельная работа по дисциплине «Геопорталы», позволяющая студентам полноценно изучить отдельные темы, используя учебную литературу и ресурсы сети Интернет.

В освоении дисциплины инвалидами и лицами с ограниченными возможностями здоровья большое значение имеет индивидуальная учебная работа (консультации) – дополнительное разъяснение учебного материала.

Индивидуальные консультации по предмету являются важным фактором, способствующим индивидуализации обучения и установлению воспитательного контакта между преподавателем и обучающимся инвалидом или лицом с ограниченными возможностями здоровья.

#### 7. Материально-техническое обеспечение по дисциплине (модулю)

По всем видам учебной деятельности в рамках дисциплины используются аудитории, кабинеты и лаборатории, оснащенные необходимым специализированным и лабораторным оборудованием.

При заполнении таблицы учитывать все виды занятий, предусмотренные учебным планом по данной дисциплине: лекции, занятия семинарского типа (практические занятия, лабораторные работы), а также курсовое проектирование, консультации, текущий контроль и промежуточную аттестацию.

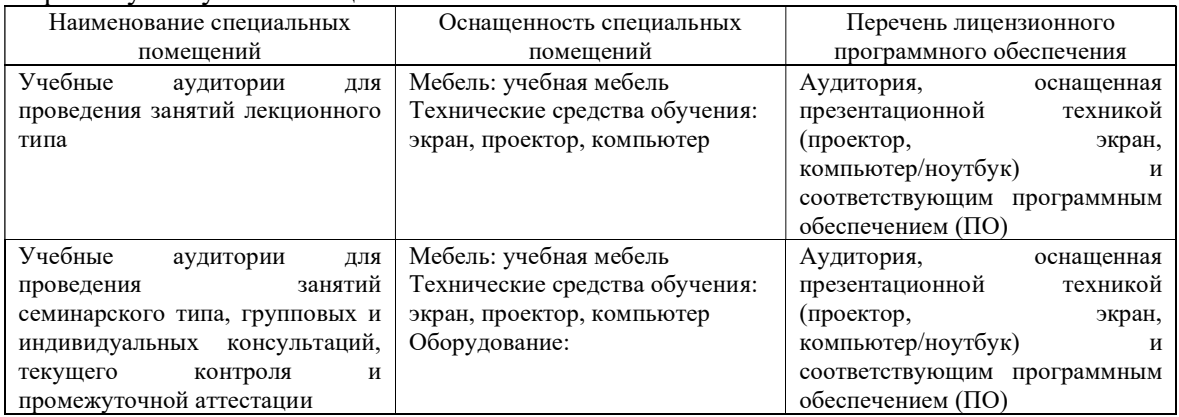

Для самостоятельной работы обучающихся предусмотрены помещения, укомплектованные специализированной мебелью, оснащенные компьютерной техникой с возможностью подключения к сети «Интернет» и обеспечением доступа в электронную информационно-образовательную среду университета.

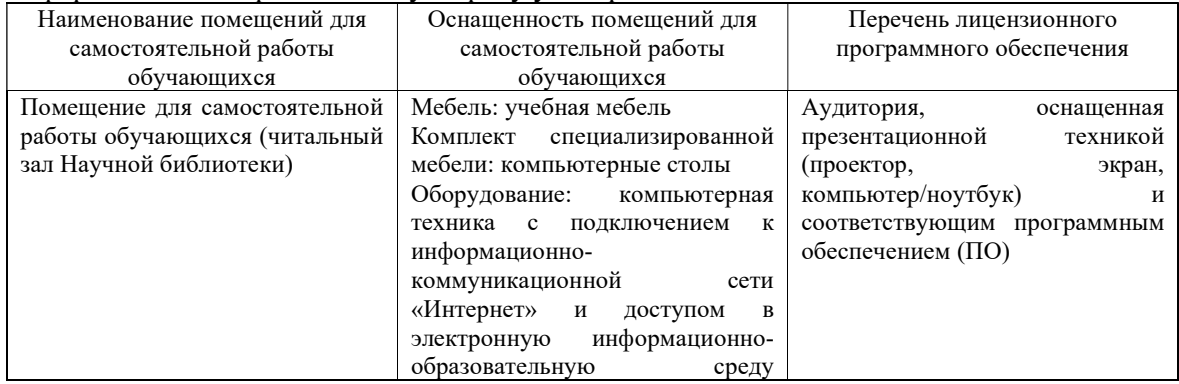

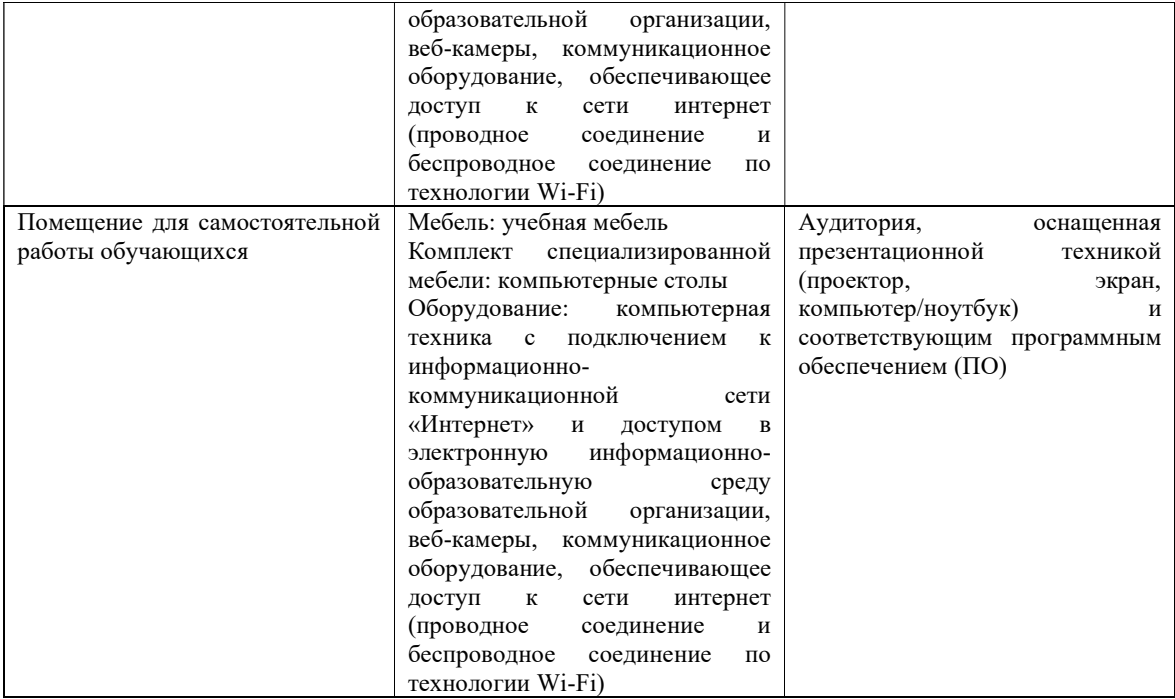